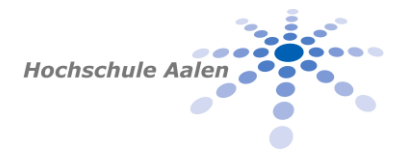

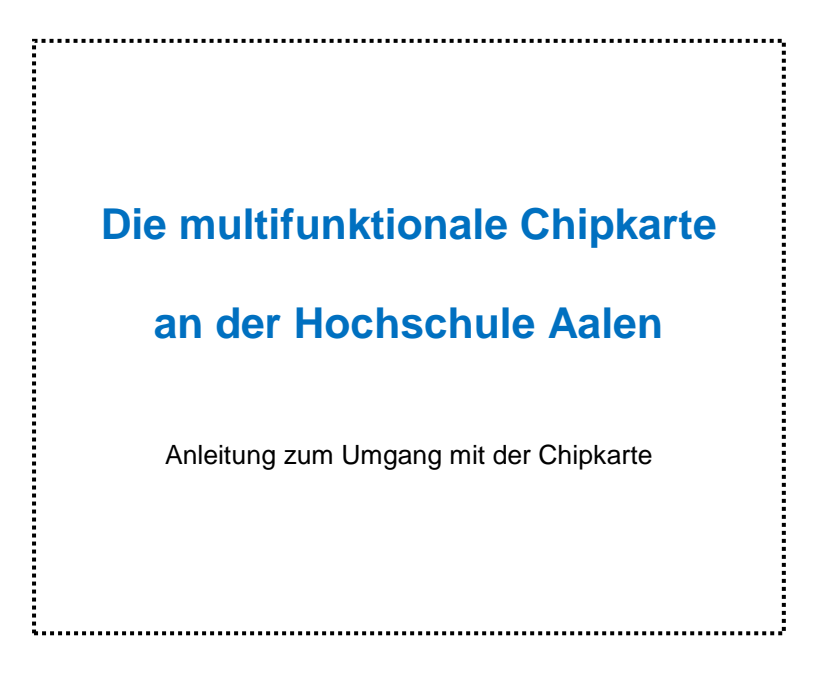

### **Inhalt**

- **1.** Einleitung
- **2.** Kartentechnik und Kartenpflege
- **3.** Chipkarte aufwerten / Geldbetrag laden
- **4.** Kopieren mit der Chipkarte
- **5.** Validierungsstationen & Ostalb Mobil
- **6.** Datenschutz
- **7.** Kosten
- **8.** Ausgabe
- **9.** Beendigung des Studiums
- **10.** Funktionsstörungen Was tun?

# **1. Einleitung**

Jeder Studierende an der Hochschule Aalen erhält zu Beginn seines Studiums eine **Chipkarte**. Diese dient den Studierenden als Studierendenausweis sowie zur Nutzung von Ostalb-Mobil.

Diese multifunktionale Chipkarte hat das Ziel, die Dienstleistungen der Hochschule zu verbessern und die Verwaltungsvorgänge zu vereinfachen und weitgehend zu automatisieren.

Die Chipkarte soll allen Studierenden ein hilfreicher und zuverlässiger Partner für folgende Funktionen sein:

- **1. Studierendenausweis mit Lichtbild**
- **2. Ausweis für Bibliotheksnutzung**
- **3. Bezahlung an Kopiergeräten**
- **4. Bezahlung in der Cafeteria und Mensa**
- **5. Bezahlung an Kaffeeautomaten**
- **6. Benutzung der bargeldlosen Automaten des Studentenwerks**
- **7. Aktualisierung des Semesteraufdrucks**
- **8. Ggf. Zutrittskontrolle**

## **2. Kartentechnik und Kartenpflege**

Bei der Chipkarte handelt es sich um eine sog. Mifare-Karte oder Desfire-Karte im Scheckkartenformat, wobei der Chip in die Karte eingeschweißt ist. Die Geldwertkartenfunktion der Chipkarte ersetzt das Bargeld. Jeder, der sich im Besitz einer Karte befindet, kann, sofern die Geldwertkarte "geladen" ist, an den Kopierern kopieren, in der Mensa und Cafeteria bezahlen oder am Kaffeeautomat Getränke herauslassen. Behandeln Sie die Chipkarte daher wie Bargeld. Bei Verlust (Diebstahl usw.) wird der geladene Restbetrag nicht erstattet.

#### **Bei Verlust oder Defekt der Karte wenden Sie sich für eine Neubeantragung bitte umgehend an die:**

für Studierende:

Studentische Abteilung Zimmer 271 b Tel.: 07361/576-1299 E-Mail: **[zulassungsamt@hs-aalen.de](mailto:zulassungsamt@hs-aalen.de)**

für Mitarbeiter:

Personalabteilung E-Mail: **[personalabteilung@hs-aalen.de](mailto:personalabteilung@hs-aalen.de)** Die Chipkarte soll Sie während Ihres Studiums an unserer Hochschule begleiten. Gehen Sie daher mit der Chipkarte sorgsam um. Die Chipkarte befindet sich in Ihrem Eigentum. Bei Verlust oder Defekt der Karte wird eine neue Karte nur gegen einen Unkostenbeitrag von 10,00 EUR ausgegeben. Die Chipkarte sollten Sie jederzeit sicher aufbewahren.

Wenn Sie folgende Hinweise beachten, wird Ihnen die Karte lange erhalten bleiben:

- **Bitte nicht knicken, biegen oder starkem Druck aussetzen, da sonst die innenliegende Antenne bricht. Geldbeträge u. a. Informationen können dann nicht mehr abgerufen werden. Die Karte muss kostenpflichtig ersetzt werden,**
- **nicht starker Hitze oder Kälte aussetzen (z. B. im Auto),**
- **nicht verschmutzen oder verschmutzt benutzen,**
- **am besten in der separaten Schutzhülle aufbewahren, die Ihnen mit der Karte ausgehändigt wird,**
- **keine Aufkleber auf der Chipkarte anbringen.**

### **3. Chipkarte aufwerten / Geldbetrag laden**

Um die Zahlungsfunktion der Chipkarte nutzen zu können, müssen Sie zuerst einen Geldbetrag auf die elektronische Börse buchen. Dies geschieht bargeldlos nur mit EC-Karte.

EC-Aufwerter finden Sie an folgenden Standorten:

- 1. Cafeteria im Hauptgebäude EG,
- 2. Druckerei D-tec.tif, vor dem Raum Nr. 279, Hauptgebäude
- 3. in der Mensa,
- 4. in der Bibliothek (Burren),
- 5. Kopierraum in Gebäude 2 (Burren).

#### **So laden Sie einen Geldbetrag auf Ihre Chipkarte:**

- führen Sie die Chipkarte in den EC-Aufwerter ein
- führen Sie Ihre EC-Karte in den EC-Aufwerter ein
- folgen Sie den Anweisungen auf dem Display
- bitte entnehmen Sie beide Karten wieder aus dem EC-Aufwerter!

# **4. Kopieren mit der Chipkarte**

Für alle Studierenden stehen folgende Kopiergeräte zur Verfügung, die mit der Chipkarte bedient werden können:

- **Hauptgebäude** Druckerei D-tec.tif, Raum Nr. 279 und in den danebenliegenden Kopierräumen
- **Neubau Burren** Gebäude 1 - im Kopierraum, Raum Nr. 0.07 Gebäude 2 - im Kopierraum, Raum Nr. 0.19 Gebäude 3 - in der Bibliothek im Erdgeschoss
- **Außenstelle Gartenstraße 135** EG – im Raum 010

Studierende können über die Geldwertkartenfunktion Kopien anfertigen. Bitte beachten Sie, dass das Kopieren nur möglich ist, wenn auf Ihrer Chipkarte noch ein entsprechender Geldbetrag vorhanden ist. Sollte dies nicht der Fall sein, bitte die Karte vorher am Aufladeterminal mit dem entsprechenden Geldbetrag aufladen.

# **5. Validierungsstationen & Ostalb Mobil**

Die Verlängerung der Gültigkeit Ihrer Chipkarte kann nach Ihrer Online-Rückmeldung an gesonderten Validierungsstationen durchgeführt werden. Die Validierungsstationen befinden sich in der Beethovenstraße 1 vor dem Raum 271 b (Zulassungsamt) und in der Bibliothek im Burren.

Mit der Validierung Ihrer Chipkarte zu Semesterbeginn, erhalten Sie den Aufdruck "Ostalb Mobil". Somit können Sie mit der Chipkarte zu bestimmten Zeiten öffentliche Verkehrsmittel kostenlos bzw. kostengünstig nutzen.

Weitere Informationen entnehmen Sie bitte unserer Homepage unter: *Studium – Studieren – Studentische Abteilung- Informationen rund um Studium – Allg. Studierendenverwaltung - Semester Ticket.*

### **6. Datenschutz**

### **Allgemeines**

Auf dem Chip selbst ist als einziges, personenbezogenes Datenfeld, lediglich nur die Matrikelnummer abgespeichert. In Verbindung mit einer Geheimnummer (PIN), die Sie selbst vergeben und jederzeit ändern können, wird sichergestellt, dass alle administrativen Anwendungen nur von Ihnen durchgeführt werden können.

Bei Zahlungsvorgängen werden alle Einnahmen aus den Bargeld – und EC-Aufwertungen zunächst auf einem Verrechnungskonto gutgeschrieben, welches je nach Verbrauch mit der jeweiligen Einrichtung (z.B. Mensa, Cafeteria, Kopierfirma,…) verrechnet bzw. verbucht wird. Dies ist notwendig um die entsprechende Zuordnung beim Studentenwerk durchführen zu können. Der Einsatz und die Verwendung der Chipkarte bleiben jedoch anonym – Zugriff auf die Daten und Transaktionen des Segmentes "Geldbörse" sind möglich, jedoch **nicht auf personenbezogene Daten des Karteninhabers**. Somit besteht von keiner Seite die Möglichkeit einen Bezug zum Karteninhaber oder persönliche Nutzerprofile herzustellen. Somit kann beispielsweise das Studentenwerk im Nachhinein nicht feststellen, wie sich die Essgewohnheiten bestimmter Studierenden verhalten. Es wird keinen "gläsernen Studierenden" geben. Der anonymisierte Einsatz / die Verwendung der Chipkarte bleibt anonym. In Zusammenarbeit mit dem Datenschutzbeauftragten des Landes Baden-Württemberg wurden nachstehende datenschutzrechtlichen Festlegungen erarbeitet, die wir Ihnen hiermit bekannt geben:

Die Hochschule Aalen gibt als Studierendenausweis an die Studierenden eine Chipkarte aus.

### **Auf der Vorderseite der Chipkarte sind:**

- › Name der Hochschule
- › Name, Vorname
- › Matrikelnummer
- › Kartennummer
- › Passbild des Studierenden aufgedruckt.

### **Auf dem Thermochromstreifen sind:**

- › die jeweilige Gültigkeitsdauer des Studierendenausweises
- › die Berechtigung zur Nutzung von Ostalb-Mobil aufgedruckt.

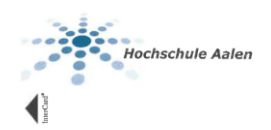

Studierendenwerk

### **Auf der Chipkarte sind folgende Daten gespeichert:**

- › Matrikelnummer
- › Gültigkeitsdauer
- › Geldwertkartenguthaben
- › systemtechnische Daten wie Kartentyp und Seriennummer.

Die für die einzelnen Vorgänge benötigten Daten speichert die Hochschule Aalen auf einem Server.

In dem Chipkartensystem sind folgende Daten gespeichert, auf die das Zentrale Zulassungs- und Prüfungsamt sowie die Fakultätssekretariate der Hochschule Zugriff haben:

- Name,
- Vorname,
- Matrikelnummer
- Bibliotheksnummer,
- Gültigkeit der Chipkarte,
- Kartenfolgenummer,
- Systemnummer,
- Kartentyp,
- Seriennummer,
- Versionsnummer,
- Hochschulnummer und
- Zugangsberechtigungsnummer.

Der Verlust ist unverzüglich dem Dezernat Zulassung und zentraler Studierendenservice anzuzeigen. Die Ansprüche nach dem Landesdatenschutzgesetz sind durch schriftlichen Antrag geltend zu machen, der an das Dezernat Zulassung und zentraler Studierendenservice der Hochschule Aalen zu richten ist.

# **7. Kosten**

Die Chipkarten werden seit dem Sommersemester 2007 bei Studienbeginn kostenlos ausgegeben. Bei Verlust oder Beschädigung wird gegen eine Gebühr von 10,00 EUR eine neue Chipkarte ausgestellt.

### **8. Ausgabe**

Studierende erhalten die Chipkarte zu Beginn des Studiums vom Dezernat Zulassung und Zentraler Studierendenservice (Zulassungsamt).

## **9. Beendigung des Studiums**

Nach Beendigung des Studiums (Datum Exmatrikulation) ist die Studentenkarte beim Studiengangsekretariat abzugeben.

Erst nach Rückgabe der Chipkarte und ggf. Erfüllung weiterer Auflagen, kann die Aushändigung der Exmatrikulationsbescheinigung erfolgen.

Bitte achten Sie darauf, dass vor Exmatrikulation die auf der Karte vorhandenen Geldbeträge verbraucht werden. Eine Auszahlung des Restbetrages kann nur in der Cafeteria erfolgen.

## **10. Funktionsstörungen - Was tun?**

Sollte Ihre Chipkarte einmal nicht so funktionieren, wie es eigentlich sein sollte, kann dies viele Gründe haben. Um den Ärger mit der Technik so gering wie möglich zu halten, hier ein paar Lösungsansätze:

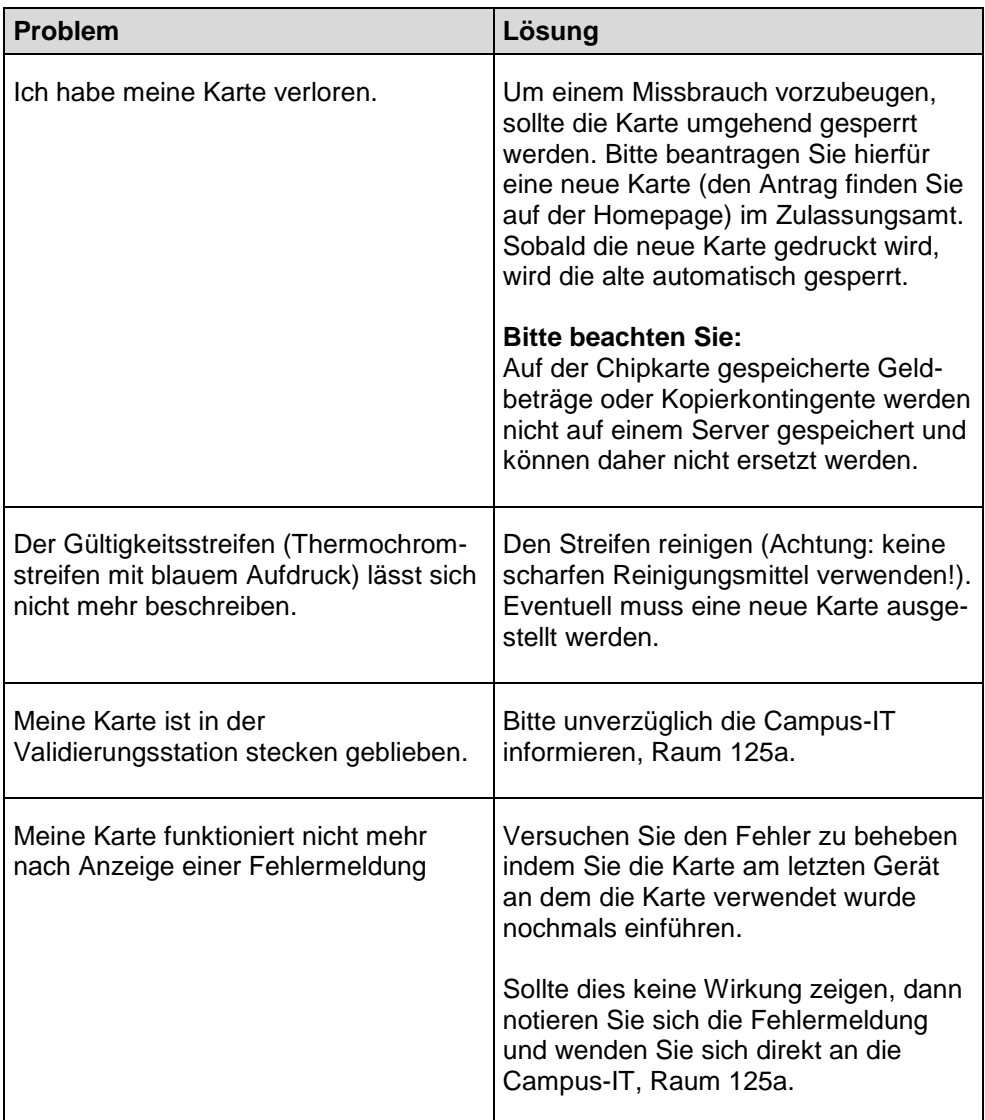

**Platz für Ihre Notizen:**

### **Herausgeber:**

Hochschule Aalen Technik und Wirtschaft Beethovenstraße 1 73430 Aalen

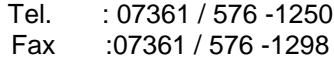

E-Mail: [zulassungsamt@hs-aalen.de](mailto:zulassungsamt@hs-aalen.de)

9. Auflage Stand: Oktober 2018

### **Das Chipkarten-Projekt wird unterstützt durch:**

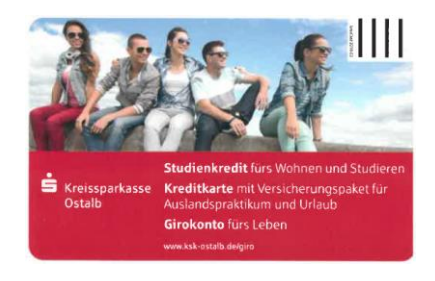